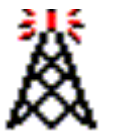

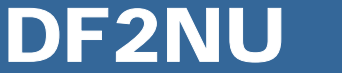

# **EchoLink**

#### **Eine neue Dimension des Amateurfunks ?**

#### **Präsentation: Rainer Englert, DF2NU**

**QTH: Grafing bei München (JN58XA) QRL: Internet Webmaster bei der Siemens HAM: seit 1978Interessen: VHF/UHF/SHF (MS, EME, Tropo ….) Digitale Betriebsarten (Packet, WSJT ..) Echolink: Betreiber von diversen FM-Umsetzernim Raum München**

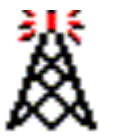

## **Agenda**

- •**Was ist EchoLink ?**
- •**Technik**
- $\bullet$ **Betriebsarten von EchoLink**
- $\bullet$ **Bedienung von EchoLink**
- $\bullet$ **Praktische Betriebserfahrungen**
- $\bullet$ **Technische Information zur Repeateranbindung**
- $\bullet$ **EchoLink - ist das noch Amateurfunk ?**
- $\bullet$ **Weiterführende Information**
- $\bullet$ **Fragen und Diskussion**

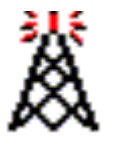

## **Was ist EchoLink ?**

- $\bullet$ **Voice-over-IP (VoIP) Anwendung für den Amateurfunk**
- $\bullet$ **Ausschließlich lizensierten Amateuren zugänglich**
- $\bullet$ **Entwickler K1RFD hat dafür Innovationspreis gewonnen**
- $\bullet$ **Ermöglicht weltweite Sprachverbindungen guter Qualität**
- • **Weltweite Relais- oder Einzelverbindungen zwischen Amateuren per Computer oder über UKW-Funk (z.B. mit Handfunke) aufschaltbar**
- $\bullet$ **Stationen sind über eine "Node-Nummer" anwählbar**
- •**Bedienung über DTMF-Töne**
- $\bullet$ **Betrieb auch mit PC (Soundkarte + Internet) möglich**

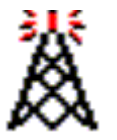

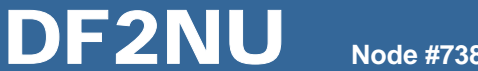

## **Technik**

- • **EchoLink stellt eine wählbare VoIP-Sprachverbindung über das Internet (Modem / ISDN / DSL) zwischen den Soundkarten der verbundenen PCs her (17 kB/s je Sprachkanal)**
- •**Aus der Soundkarte kann ein Transceiver gespeist werden**

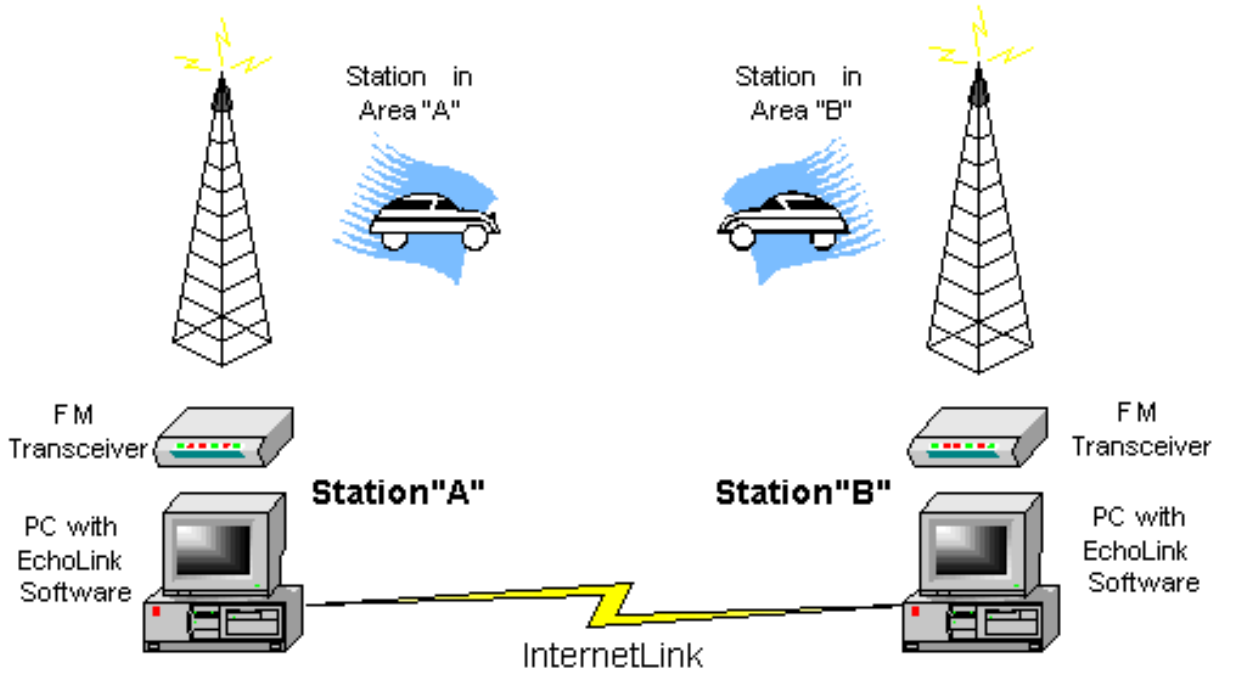

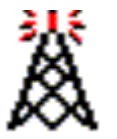

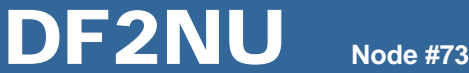

## **Technik**

- $\bullet$ **Konferenzschaltungen bis zu 100 OMs theoretisch möglich**
- •**Kostenlose Software von K1RFD mit umfangreichen Funktionen**
- •**PTT Steuerung über serielle Schnittstelle**
- •**Auf PC-Seite Steuerung durch Maus**
- $\bullet$ **Auf HF-Seite Steuerung über DTMF-Töne**
- • **Verbindung PC/TRX durch Soundkarten-Interface oder spezielle Echolink Controller ermöglicht galvanische Trennung**

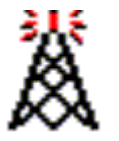

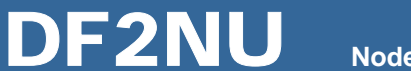

## **Betriebsarten von EchoLink – Single User Mode**

 $\bullet$  **Ein PC mit Soundkarte stellt eine Verbindung mit einem anderen Single User, einem Link oder einem Repeater her**

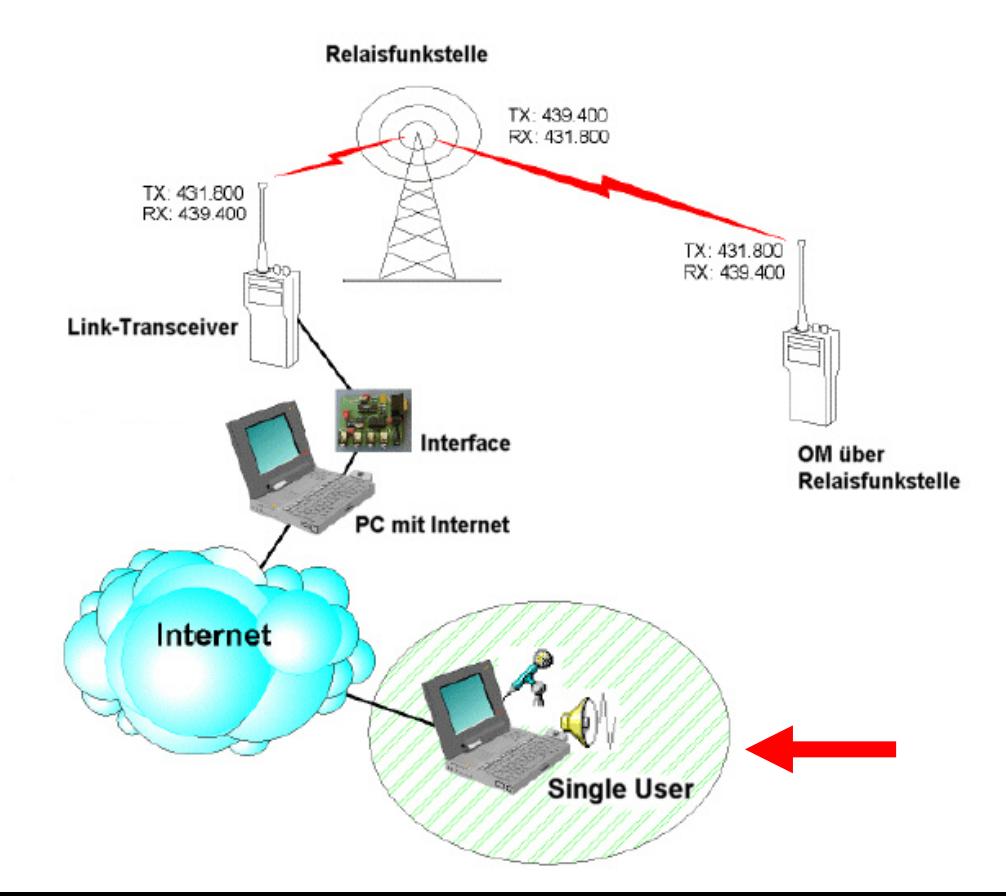

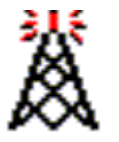

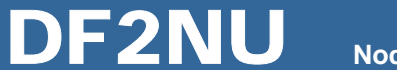

## **Betriebsarten von EchoLink – Link Mode**

- •**Ein TRX ist an einen PC mit Soundkarte angeschlossen**
- $\bullet$ **Der TRX ist auf eine Simplex-Frequenz abgestimmt**
- $\bullet$ **Verbindung besteht mit Single User, Link oder Repeater**

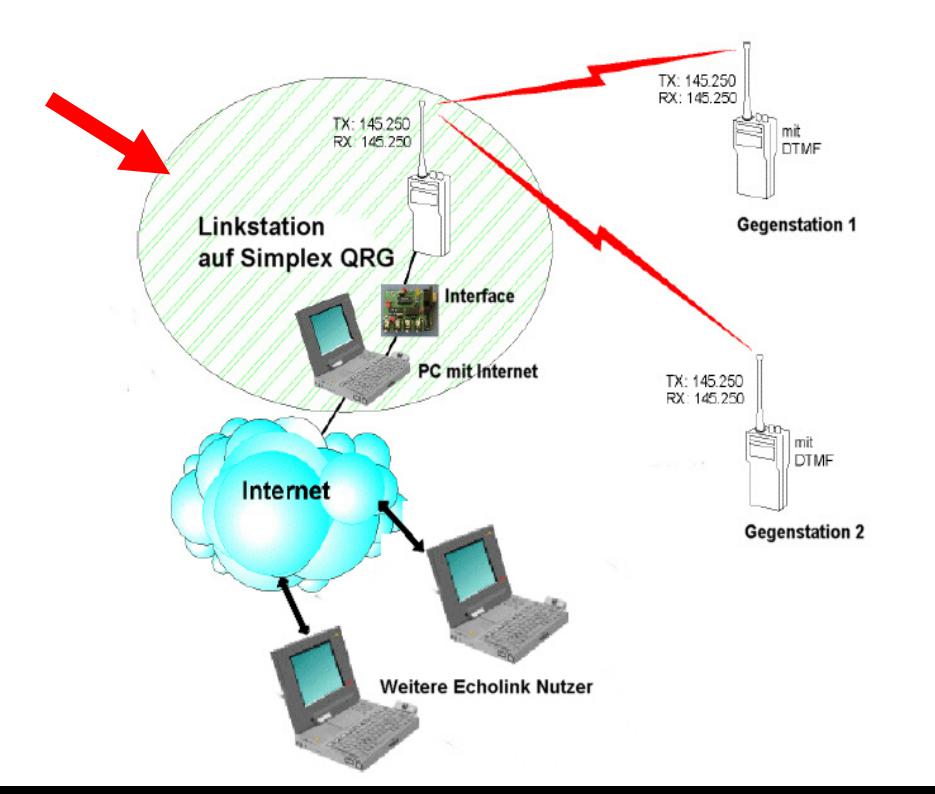

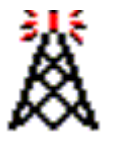

**Node #7380**

## **Betriebsarten von EchoLink – Repeater Mode**

- $\bullet$ **Ein TRX ist an einen PC mit Soundkarte angeschlossen**
- $\bullet$ **Der TRX ist auf eine Relaisfunkstelle abgestimmt**
- •**Verbindung besteht mit Single User, Link oder Repeater**

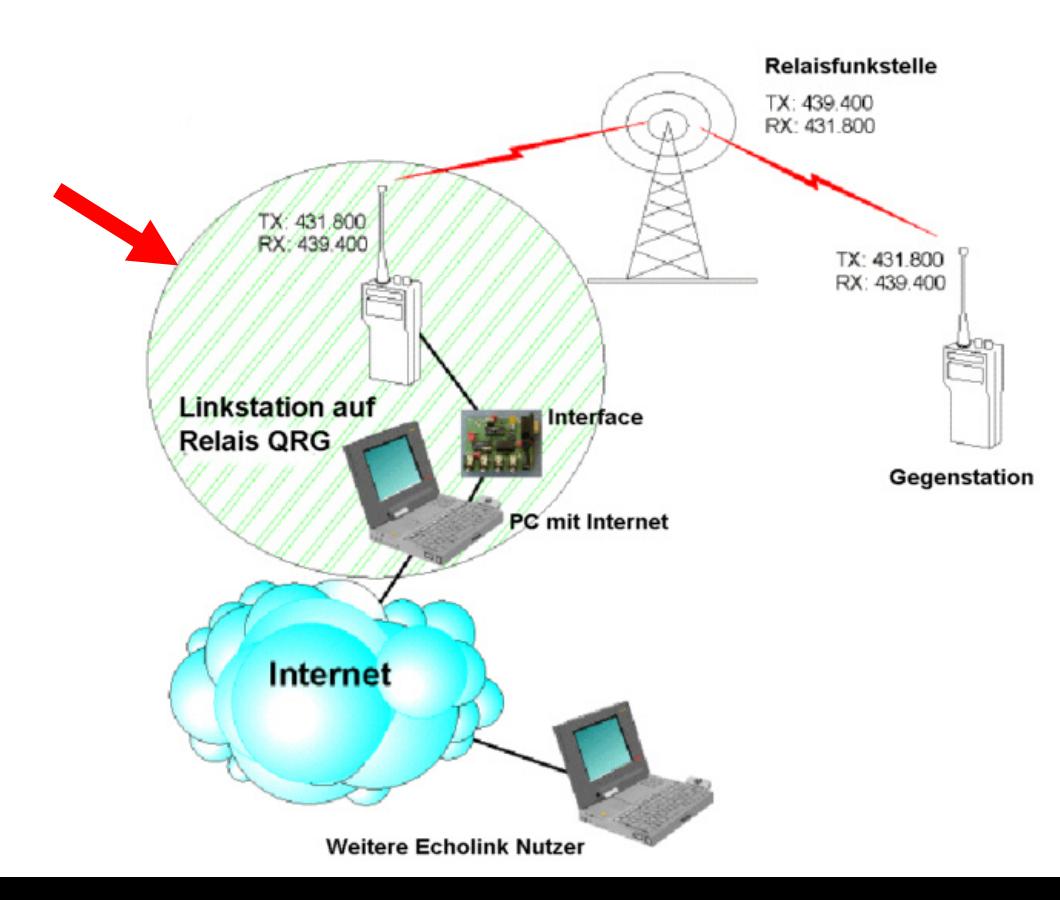

© Rainer Englert - DF2NU

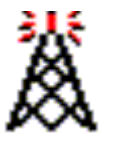

## **Bedienung von EchoLink**

 $\bullet$  **Die EchoLink Software wird PC-seitig wie üblich installiert und mit Tastatur und Maus bedient**

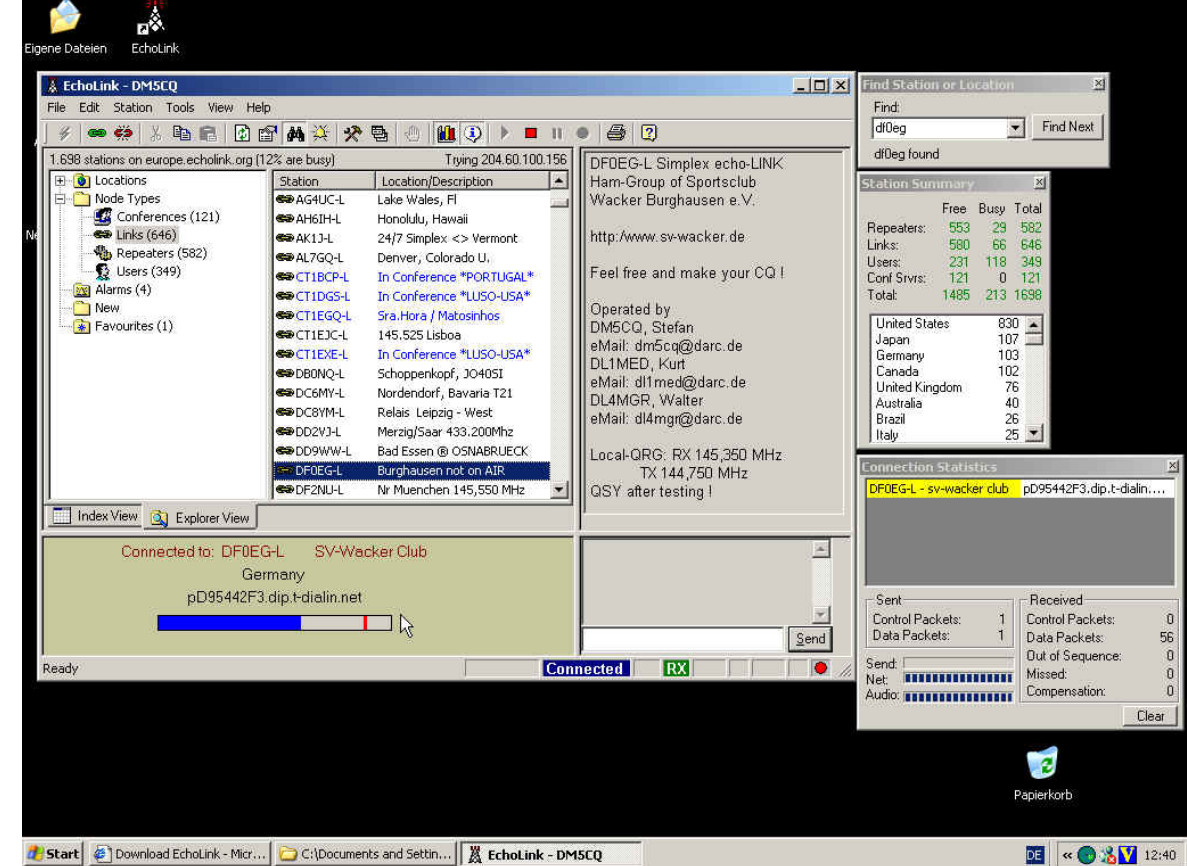

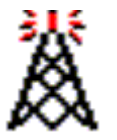

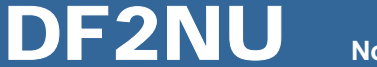

## **Bedienung von EchoLink**

 $\bullet$ **Von der HF-Seite her erfolgt die Bedienung mittels DTMF-Tönen**

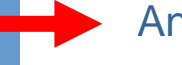

Anwahl einer Gegenstation über Node-Nummer:

z.B. **6504** ZL1VK-R Auckland **7385**5 **DB0EL-R Olympiaturm München 73800** DM0ZB-L Grafing / München Ost **9999**ECHOTEST Audio Test Server

Liste der aktiven/inaktiven Nodes unter http://www.echolink.org

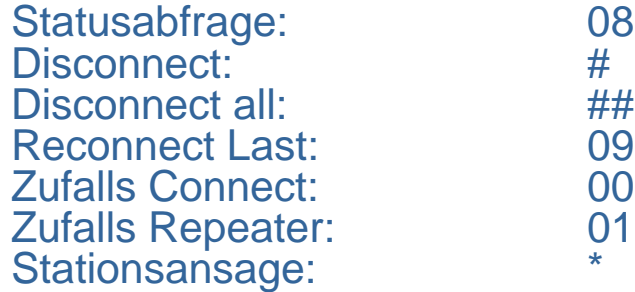

ш

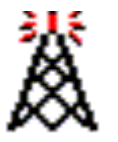

## **Bedienung von EchoLink**

- • Die DTMF-Kommandos immer langsam und mit Ruhe senden, das Programm könnte sie möglicherweise nicht oder falsch verstehen
- •Nach Connect-Kommando immer 20 Sekunden auf Erfolg warten
- • Nach Fehleingabe 3-4 Sekunden Pause zum Reset lassen, sonst wird die neue Eingabe zur alten dazu addiert
- $\bullet$  KEINEN DISCONNECT (#) wenn schon (oder noch) Stationen verbunden sind. Man trennt sonst die LOKALSTATION von den anderen Stationen und kann versehentlich ganze Runden auflösen. Erst "08" zur Statusprüfung senden.

HINWEIS: Bei DM0ZB-L ist ein Missbrauch-Schutz implementiert (Verzögerung)

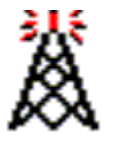

**Node #7380**

## **Praktische Betriebserfahrungen**

#### **Linkbetrieb**

- $\bullet$  **kleinerer Einzugsbereich, dadurch für weniger Stationen nutzbar**
- • **lokale Stationen können sich teilweise nicht hören, verursacht evtl. KOLLISIONEN!**
- $\bullet$ **nutzbar als "private" Einstiege**
- $\bullet$ meist "ruhiger"

#### **versus Repeaterbetrieb**

- • **Im gesamten Einzugsgebiet eines Relais nutzbar**
- $\bullet$  **Alle beteiligten Stationen in der Runde hören sich. Das ermöglicht reibungsloseren Betrieb**
- •**Technischer Aufwand höher**
- •**Relais wird stärker belegt**

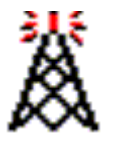

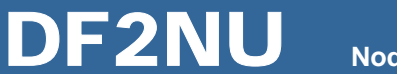

## **Praktische Betriebserfahrungen**

- $\bullet$ **Je Kanal werden 17 kBit/s an Bandbreite benötigt**
- $\bullet$ **Datenaufkommen bei mittlerer Nutzung ca 60 MByte/Tag**
- $\bullet$  **Auf DB0EL-R werden werktäglich ca. 13-15 QSOs (>5 Min) gefahren, am Wochenende ca. 20-25 QSOs**
- $\bullet$ **Die durchschnittliche QSO-Dauer beträgt 9,2 min**
- $\bullet$ **Seit dem 01.01.05 wurden 2520 Gegenstations-Calls connected**
- $\bullet$ **Der Einzugsbereich des Umsetzers beträgt ca 100 km**
- •**Entfernungsrekord: DK4RF Nähe Schwandorf (152 km)**

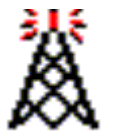

#### **Node #7380**

#### **Praktische Betriebserfahrungen**

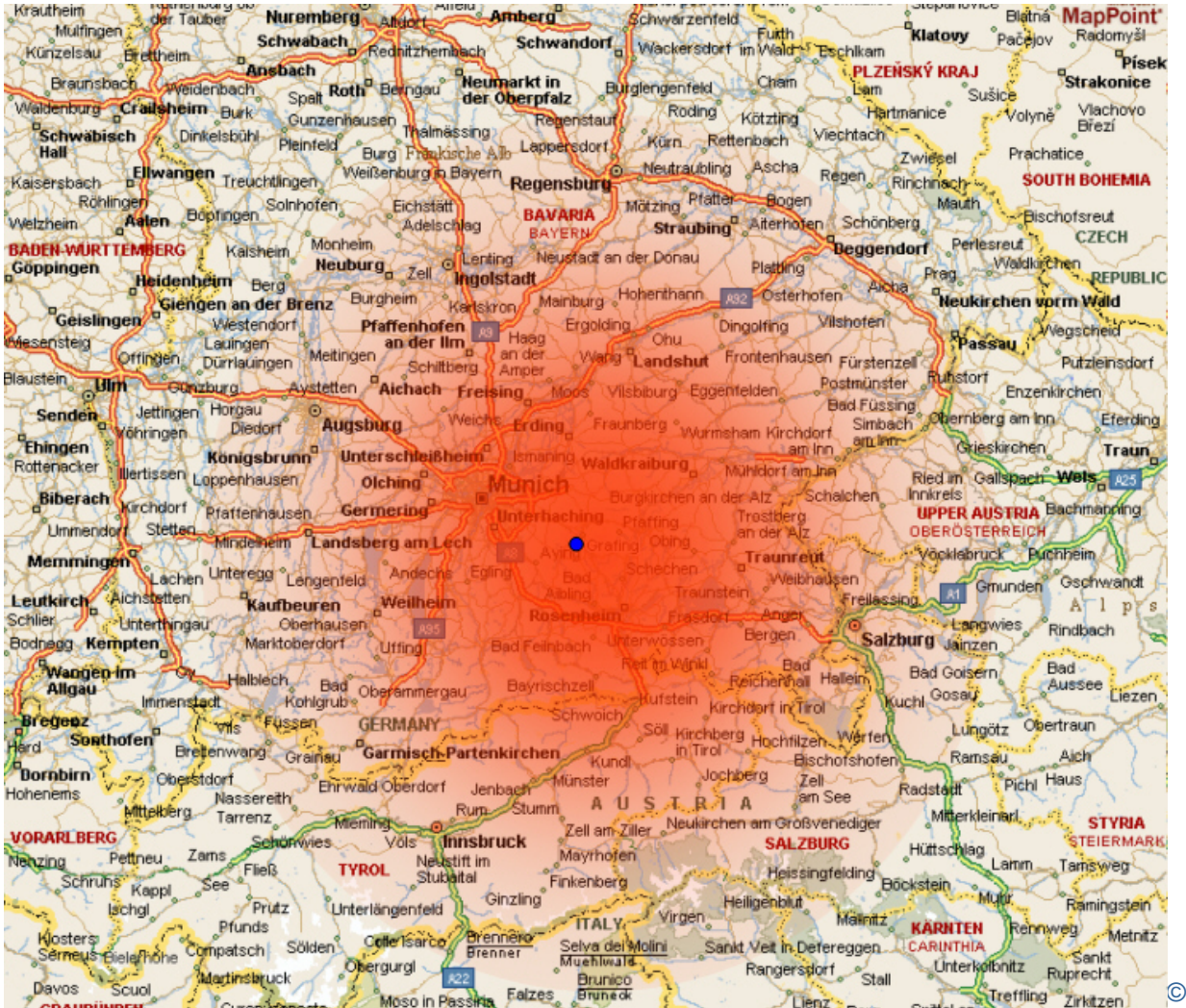

#### **Einzugsbereich DM0ZB-L**

#### **144,975 MHz 25 Watt HF8 dbi Antenne**

© Rainer Englert - DF2NU

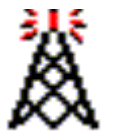

## **Praktische Betriebserfahrungen**

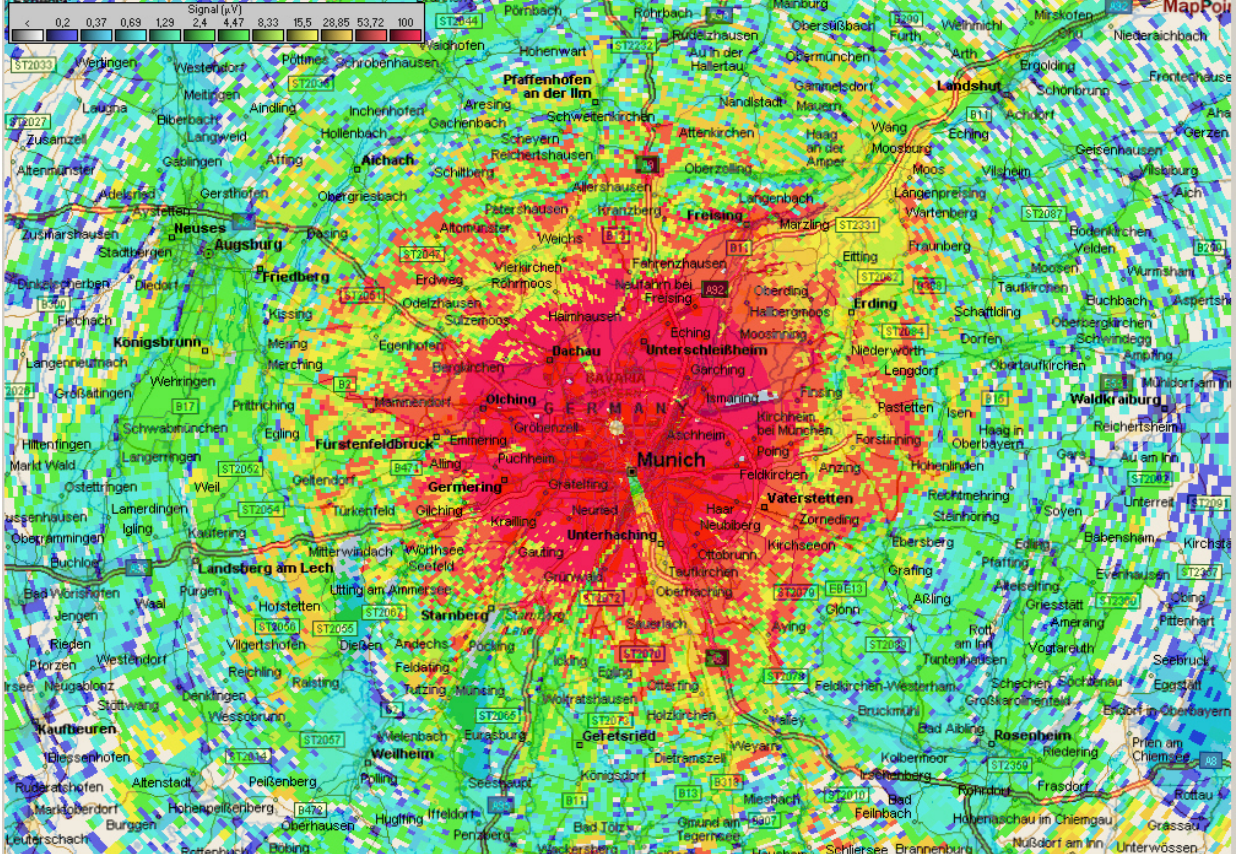

**Einzugsbereich DB0EL-R**

**439,1625 MHz 10 Watt HF8 dBi Antenne**

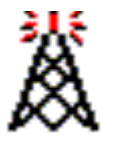

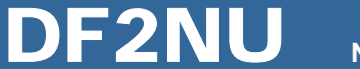

## **Praktische Betriebserfahrungen**

**Möglichkeiten für technische Software-Anpassungen**

- $\bullet$ **Nachtabschaltungen (z.B. von 00:00 – 06:00 Uhr)**
- $\bullet$  **Echolink nur zu bestimmten Zeiten ermöglichen (z.B. DB0UA täglich nur von 20:00 – 24:00 Uhr)**
- $\bullet$ **Sperrzeiten einstellen (z.B. täglich von 17:30 – 18:15 Uhr)**
- $\bullet$  **Lokalbetrieb bevorrechtigen (z.B. DB0UA: 30 Sekunden ohne Connect → Echolink deaktiviert)**
- $\bullet$  **Ansagen gegen kurze Tonsignale austauschen ("Spieler" werden ausgebremst, keine ständigen Ansagen**

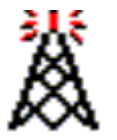

**Node #7380**

## **Technische Möglichkeiten der Repeateranbindung Steuerung der Linkstation per VOX**

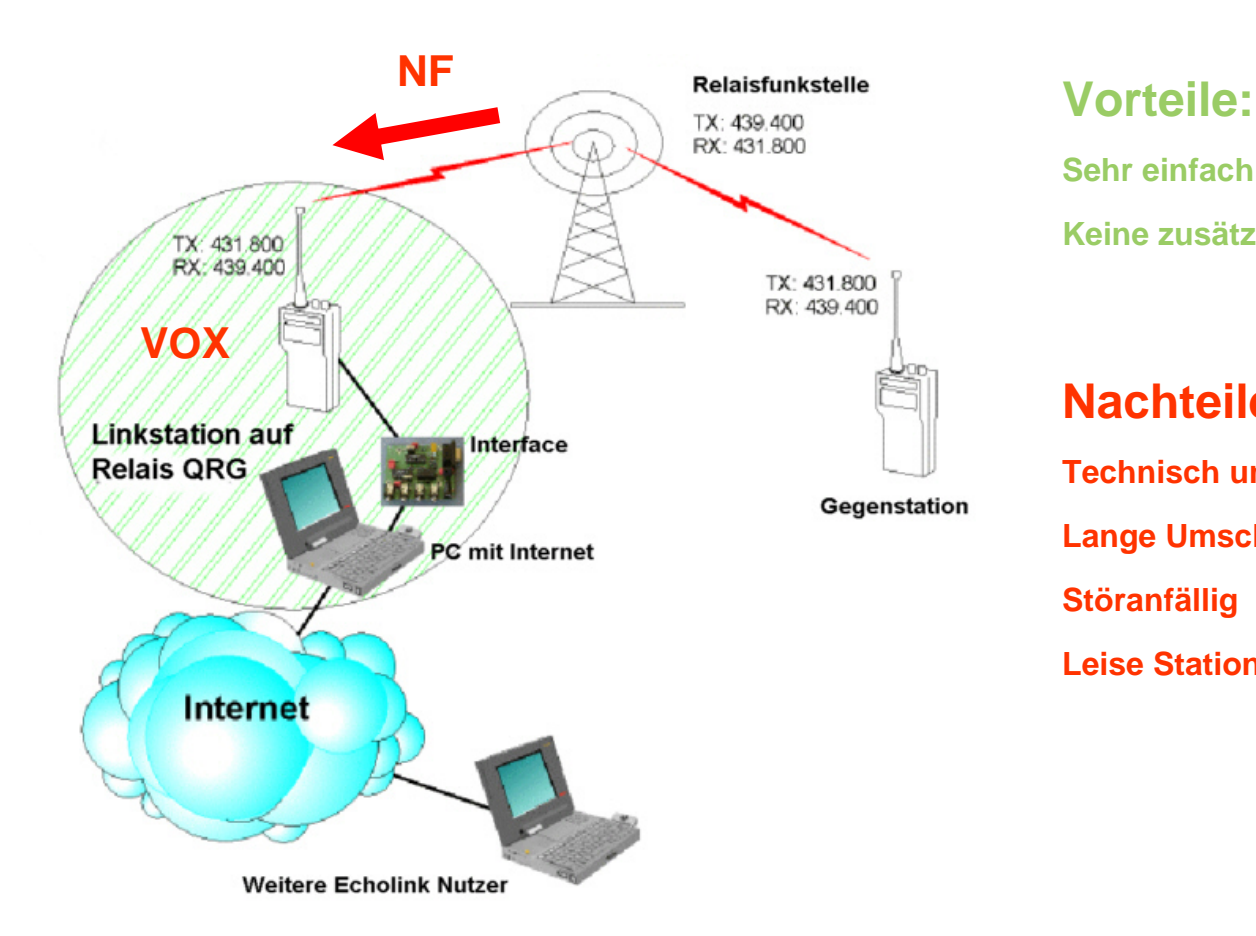

**Sehr einfachKeine zusätzliche Technik**

**Nachteile:Technisch unsicherLange Umschaltpausen Störanfällig Leise Stationen schalten nicht**

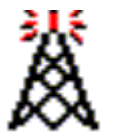

**Node #7380**

# **Technische Möglichkeiten der Repeateranbindung**

**Steuerung der Linkstation mit Träger (DCD)**

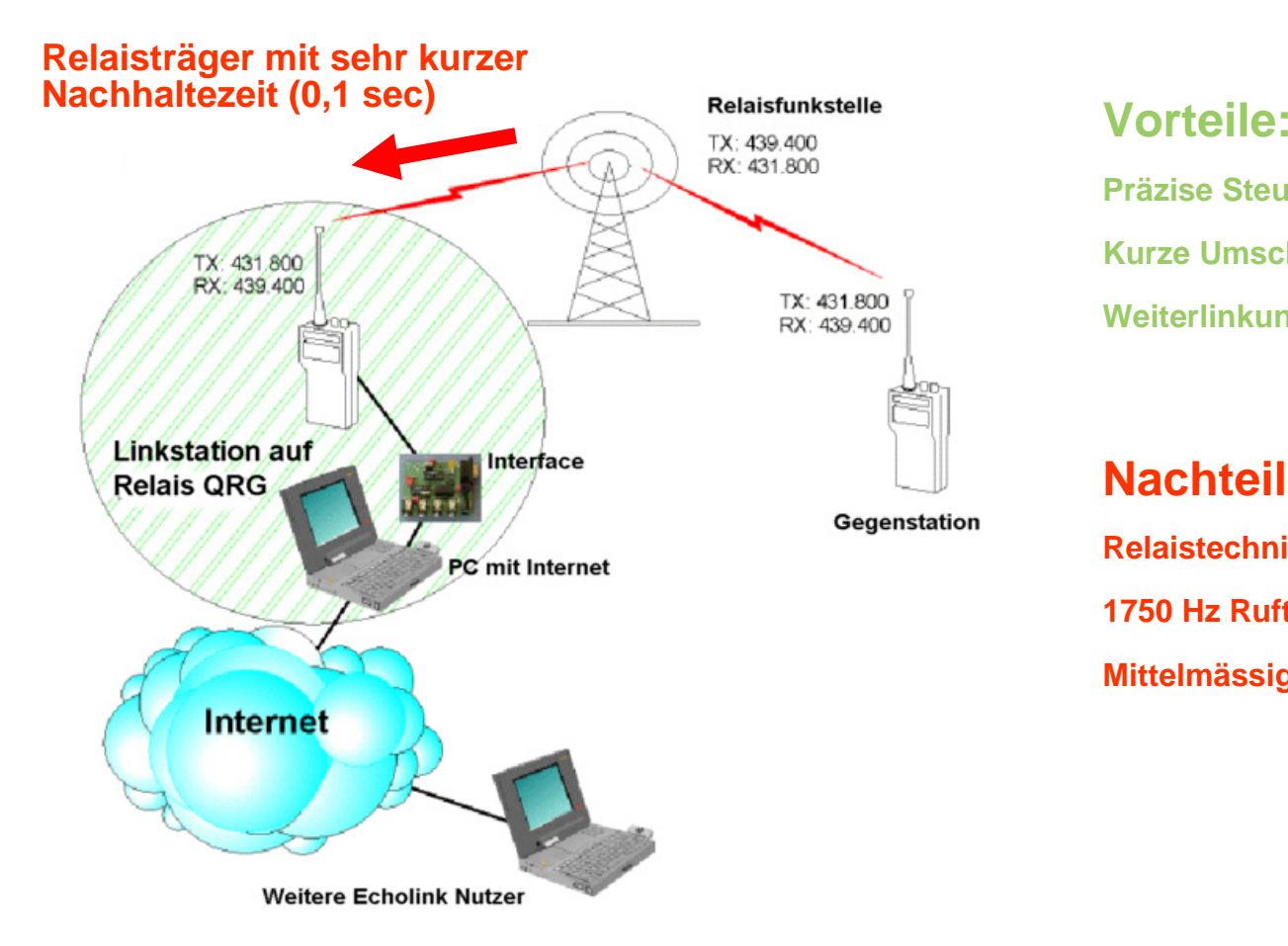

**Präzise Steuerung Kurze Umschaltpausen Weiterlinkung möglich**

**Nachteile:Relaistechnik ändern !1750 Hz Rufton deaktivieren ! Mittelmässig störanfällig**

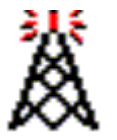

**Node #7380**

## **Technische Möglichkeiten der Repeateranbindung**

#### **Steuerung der Linkstation mit Subaudio-Tönen**

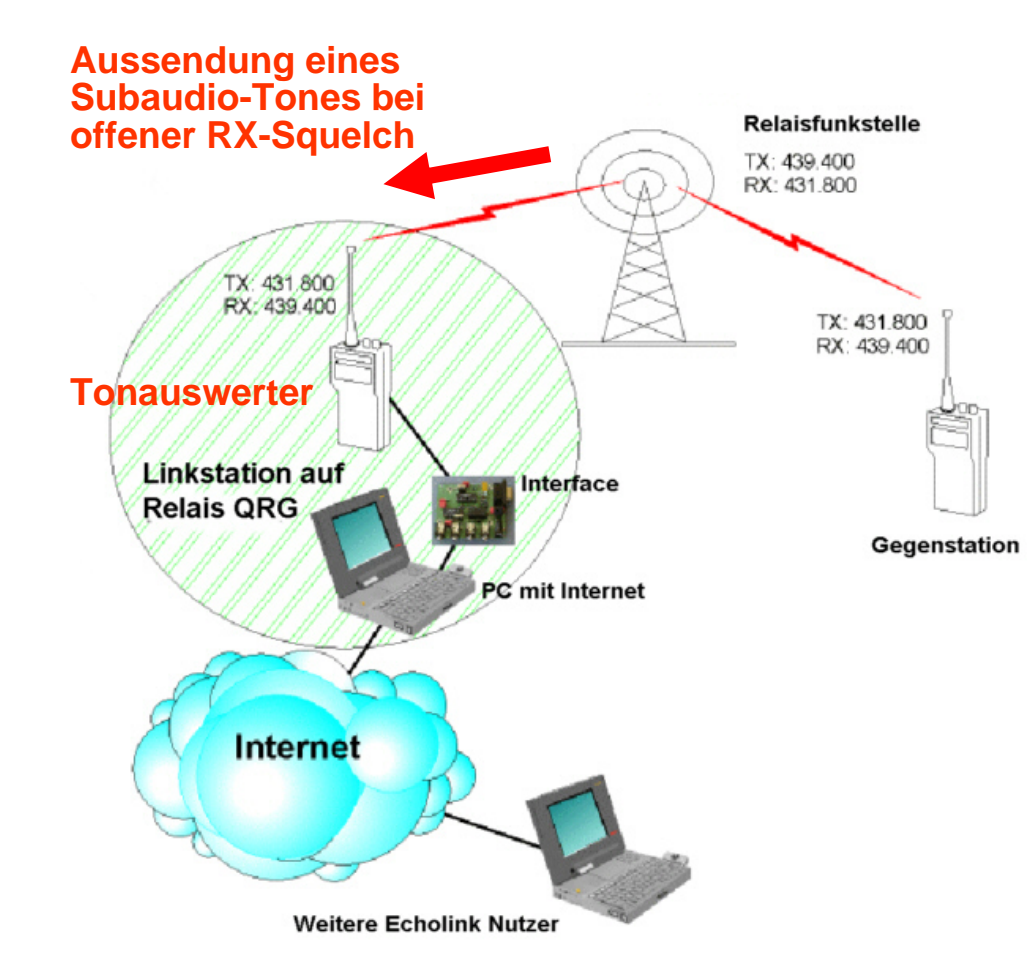

**Vorteile:**

**Präzise Steuerung Kurze Umschaltpausen Wenig störanfällig**

**Nachteile:Relaistechnik ändern !Tongeber erforderlich Tonauswerter erforderlich**

**E C H O L I N K P R Ä S E N T A T I O N**

 $\geq$  $\overline{z}$ Ξ  $\overline{O}$ Ŧ  $\overline{c}$ 

ш

ZOION<br>TATI

 $\overline{z}$ 

 $\boxed{11}$ 

ဖာ  $\overline{\mathbf{A}}$  $\propto$  $\Omega$ 

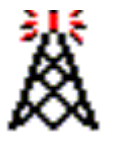

**Node #7380**

## **Technische Möglichkeiten der Repeateranbindung**

**Internet-Anbindung direkt am Repeater-Standort**

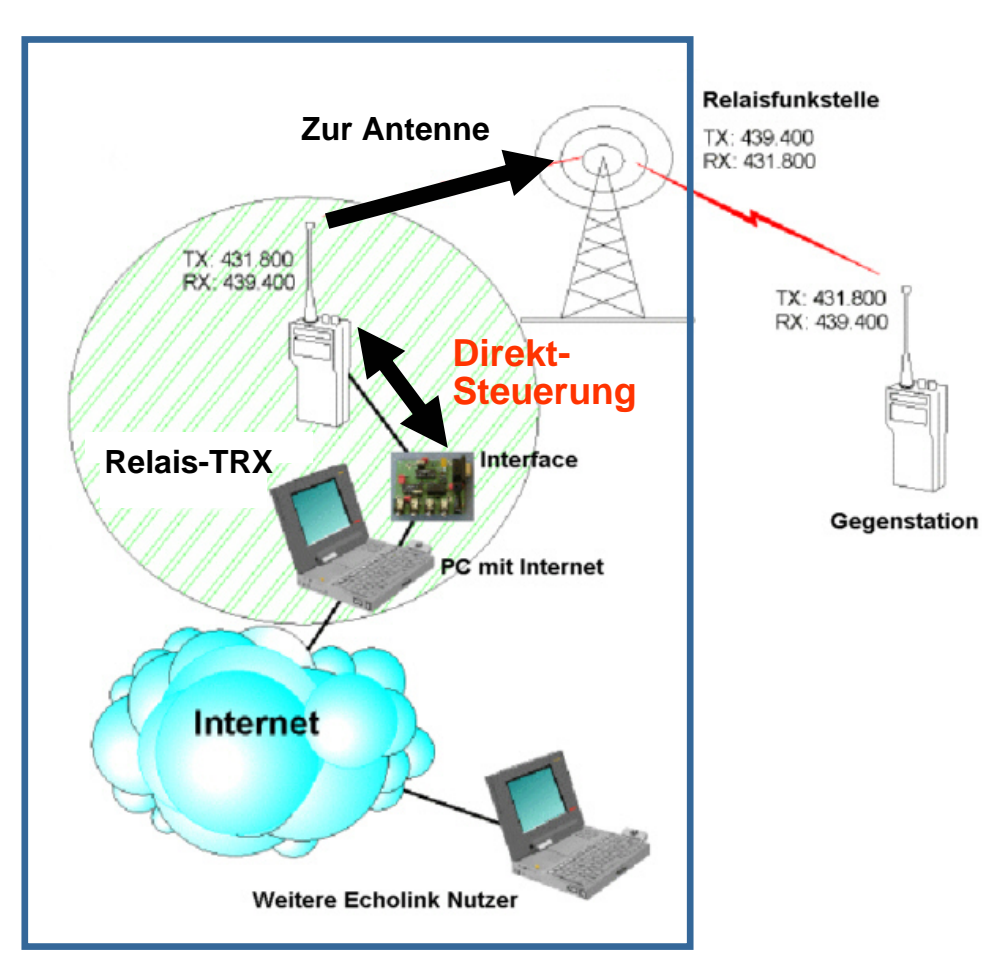

#### **Vorteile:**

**Hohe BetriebssicherheitBeste Technologie Technisch einfach realisierbar**

#### **Nachteile:**

**Internet am Relais erforderlichPC am Relais erforderlichMeist nicht machbarProbleme bei PC-Abstürzen**

**E C H O L I N K P R Ä S E N T A T I O N**

 $\geq$  $\mathbf{z}$ Ē  $\overline{O}$ Ŧ  $\overline{c}$ 

ш

NOIL<br>A

Ē  $\overline{z}$ 

 $\boxed{11}$ 

ဖာ  $\overline{\mathbf{A}}$  $\propto$  $\Omega$ 

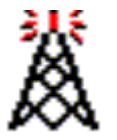

**Node #7380**

## **Technische Möglichkeiten der Repeateranbindung**

#### **Anlinkung des Repeaters mit 23cm-Strecke**

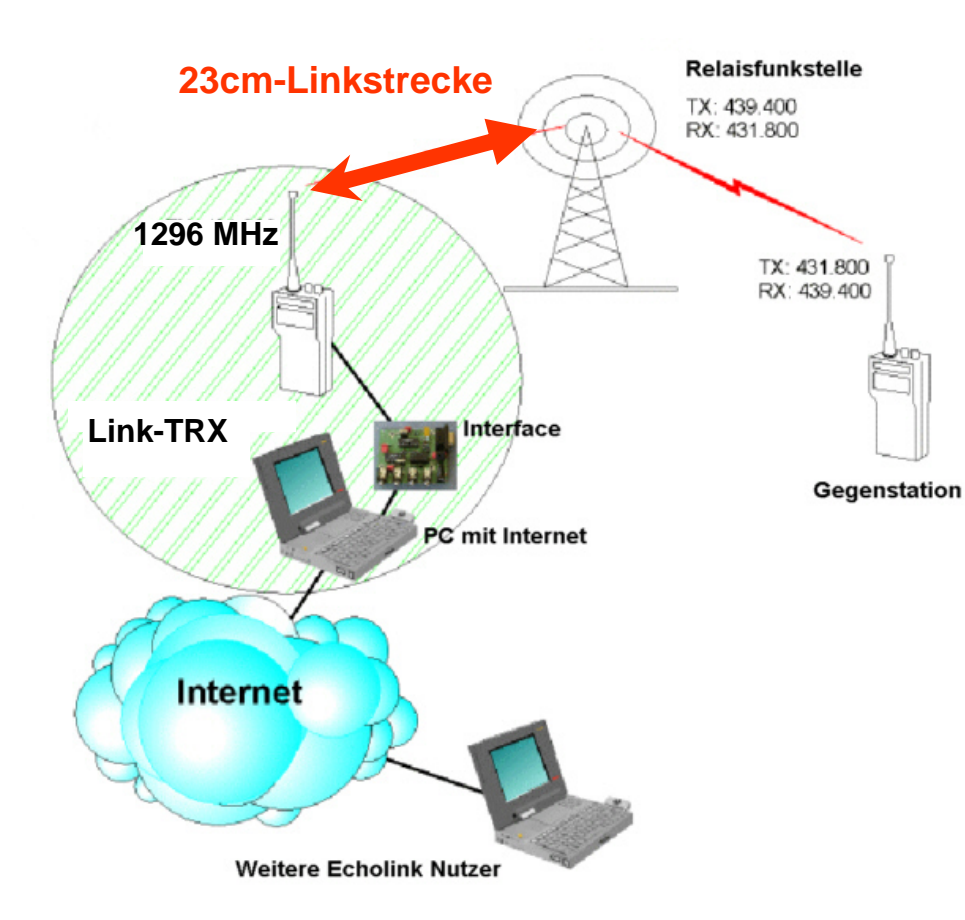

#### **Vorteile:**

**Hohe BetriebssicherheitHohe StörfreiheitKeine störenden DTMF-TönePrioritätsschaltungen möglich**

**Nachteile:Hoher AufwandTeuer23cm schwer zu beschaffenLinkfrequenzen rar und sind zu genehmigen**

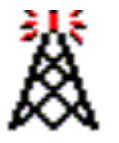

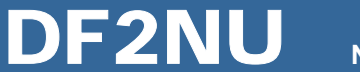

## **EchoLink – ist das noch Amateurfunk ?**

- $\bullet$ Nein, aber EchoLink ist eine **Amateurfunk-ANWENDUNG !**
- $\bullet$ **•** EchoLink verbindet weltweit Funkamateure
- $\bullet$ Reaktiviert den "HAM-Spirit"
- $\bullet$ Bietet neue Beschäftigungsfelder für PC-interessierte OMs
- •Ist gutes Fremdsprachentraining
- $\bullet$ Echolink bereitet UKW-Amateure auf internationalen Funkverkehr vor
- $\bullet$ Bietet DO-Lizenzen einen ersten Kontakt mit dem Ausland
- $\bullet$ Ermöglicht Erweiterungen bestehender oder gar neue Funkrepeater
- $\bullet$ Verbindungen mit dem TRX aus dem Ferien-QTH mit OMs zu Hause
- $\bullet$ Re-Aktiviert und sichert UKW-Frequenzen und bringt Traffic
- $\bullet$  EchoLink ist neben den bekannten Betriebsarten wie CW, SSB, SSTV, PSK31 auch nur eine weitere Betriebsart

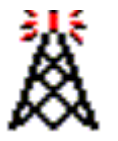

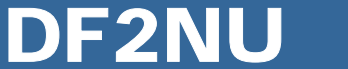

## **EchoLink – ist das noch Amateurfunk ?**

Für wen kann der Betrieb über einen Link/Repeater interessant sein ?

- $\bullet$  **Jemand, der EchoLink nutzen will, aber keinen Computer oder keinen Internet-Zugang besitzt**
- $\bullet$ **Jemand, der unkompliziert weltweite Skeds vereinbaren will**
- $\bullet$ **Wenn die Condx mal schlecht sind …**
- $\bullet$ **Jemand, der keine Kurzwellenantenne aufbauen kann / darf / will**
- $\bullet$ **Für Jugendliche, die sich kein teures Equipment leisten können**
- $\bullet$ **Jemand, der antennengeschädigt ist**
- $\bullet$ **Jemand, der mit Freunden in Urlaub Kontakt halten will**
- $\bullet$  **Jemand, die einfach schöne Verbindungen mit kleinem Aufwand (UKW im Auto o.ä.) schätzt**

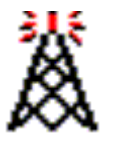

#### **Node #7380**

## **Weiterführende Information**

- •[http://www.echolink.org](http://www.echolink.org/)
- •<http://www.satszene.ch/hb9dww/>
- •[http://www.df2nu.de](http://www.df2nu.de/)
- •[http://www.darc.de/echolink](http://www.darc.de/)

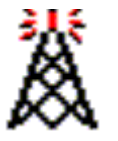

#### **Fragen und Diskusson**

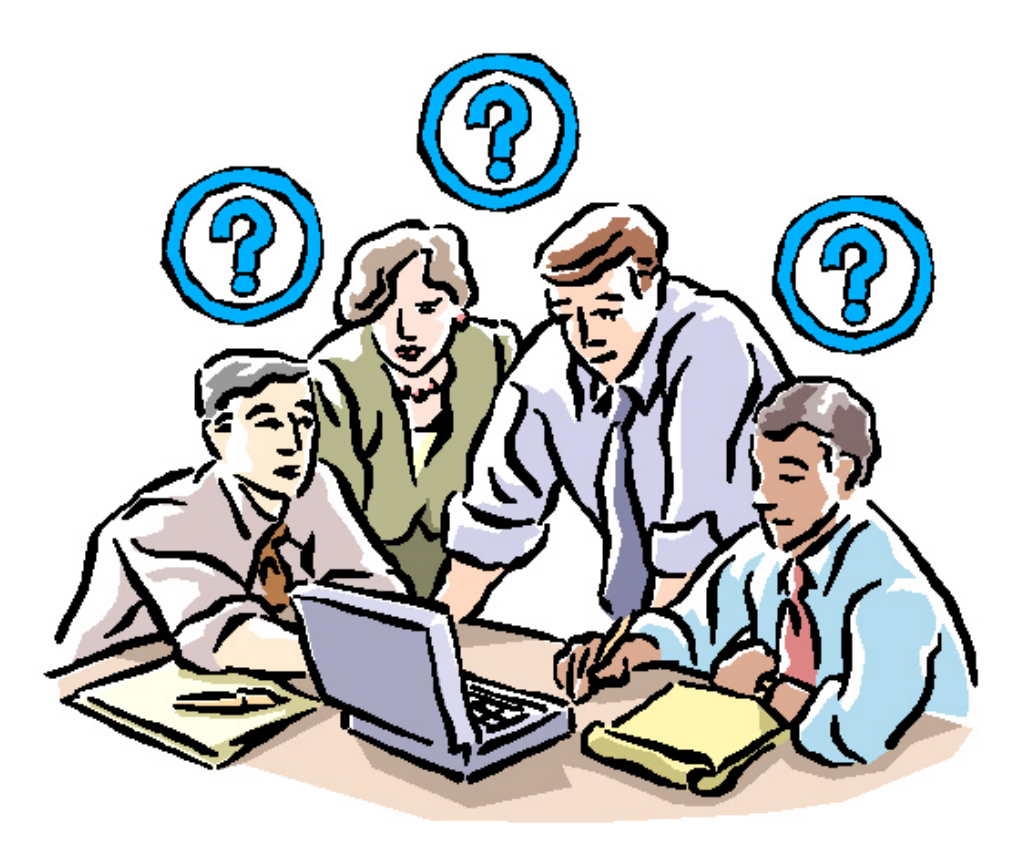

Ш